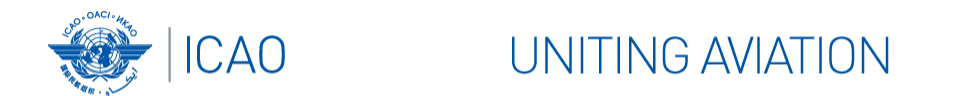

#### IWXXM Bilateral Testing

Belgocontrol – Austrocontrol example

Wim Demol *Belgocontrol ‐ Brussels RODB & NOC*

ROC/IWXXM Implementation Workshop, Cairo/12‐13 Nov 2017

**IWXXM Bilateral Testing** 

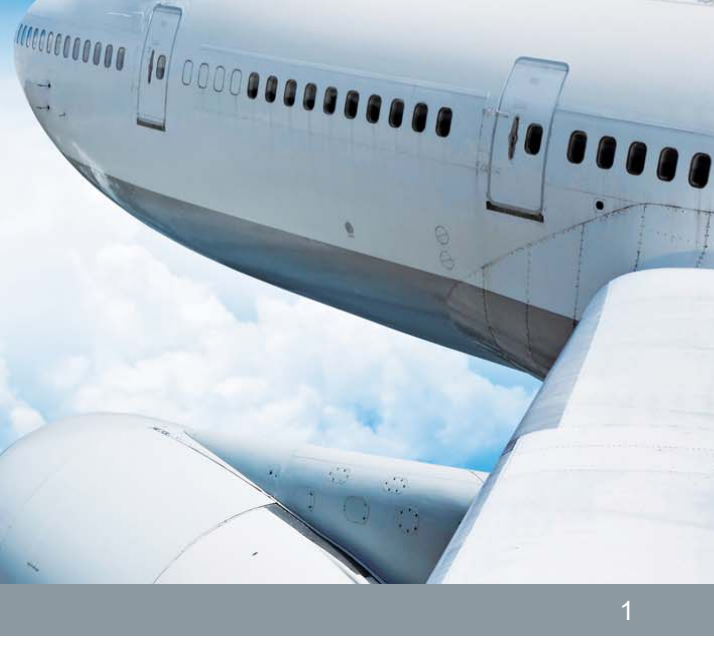

,,,,,,,,,,

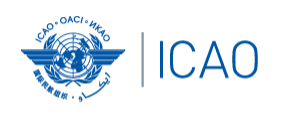

**UNITING AVIATION** 

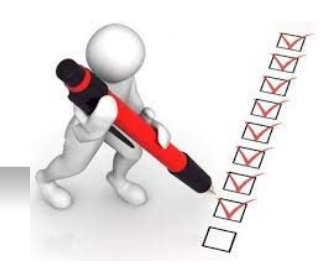

# MET switch  $\rightarrow$  COM switch  $COM$  switch  $\rightarrow$  COM switch

### Proposed tests can be found in EUR AMHS Manual App H

IWXXM Bilateral Testing 2

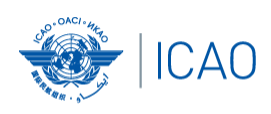

UNITING AVIATION

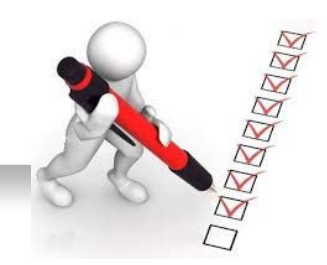

## End‐to‐End Test

- $\bullet$  NOC Functionalities:
	- Send IWXXM messages/bulletins of each type in both directions and verify correct reception/validation/processing
	- e.g. Belgian bulletins LABX31, LCBX31, LTBX31, LSBX31, LWBX31
	- Route IWXXM data received from test partner to another AMHS address
	- Build a collection of a mixture of reports from both testing partners
	- Continuity test: keep sending/receiving routine traffic to/from other partner for a period of e.g. 7 days

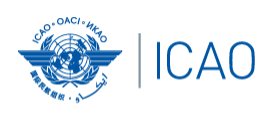

#### **UNITING AVIATION**

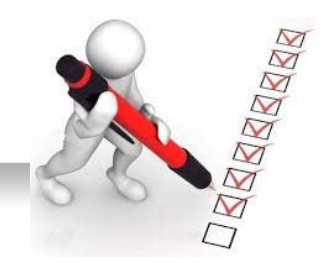

## End‐to‐End Test

- $\bullet$  RODB functionalities:
	- – Send a number of simple and correct requests both ways and check replies RQX/LAEBBR=

RQX/LAEBBR,LOWW,EGGG/LTLOWI/LOVV/LSLOVV,EBBU=

 Send requests to wrong address and verify error reply RQM to EBBRYZYA

RQX to EBBRYZYX

 Send RQX-request from terminal that does not have extended AMHS capabilities; verify Nondelivery report handling

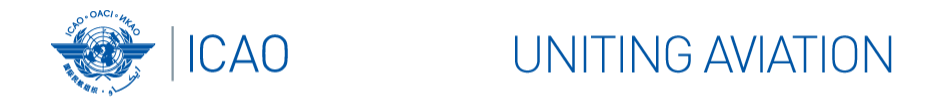

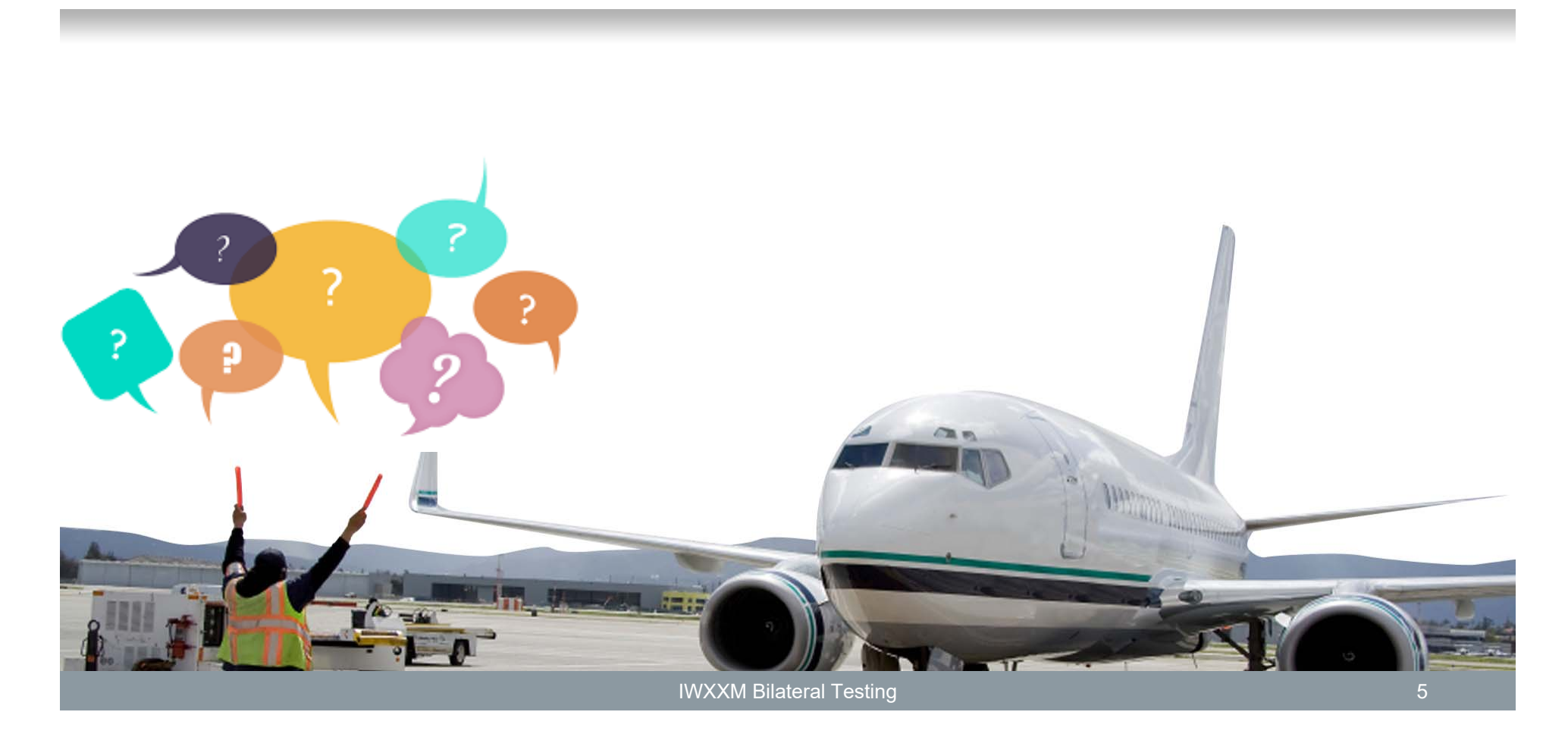